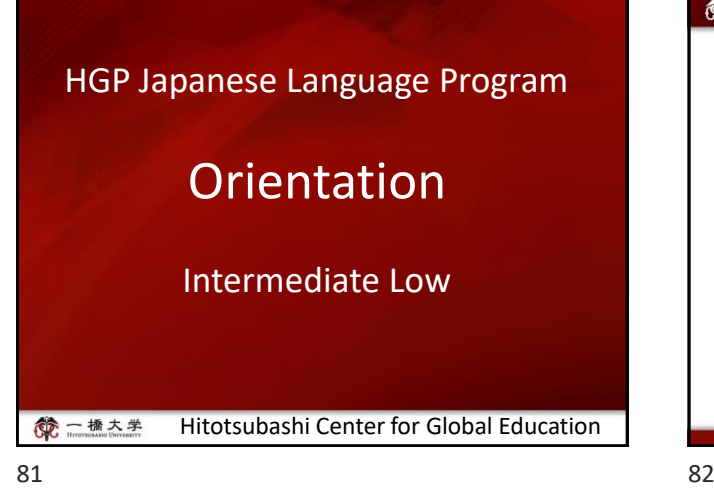

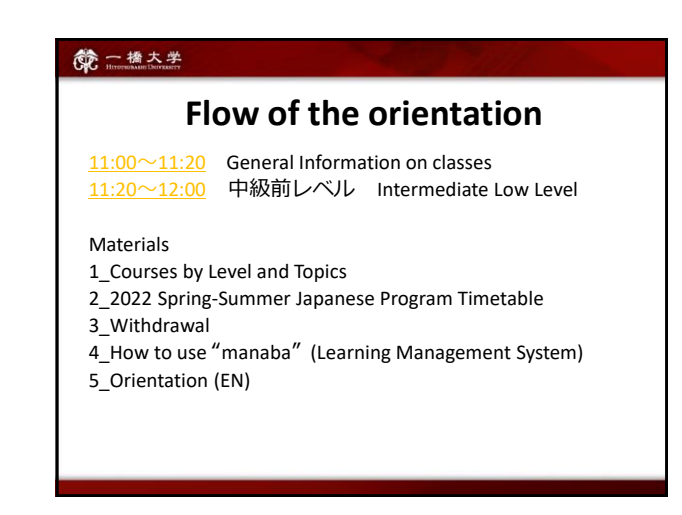

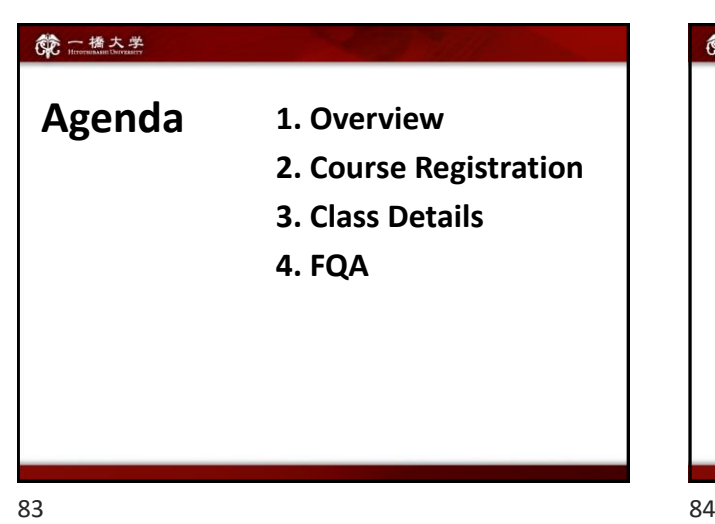

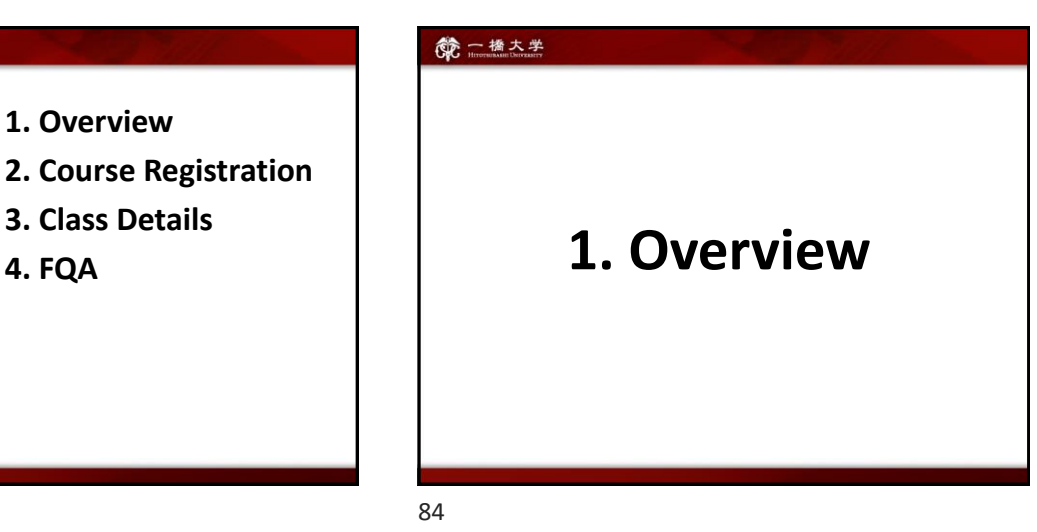

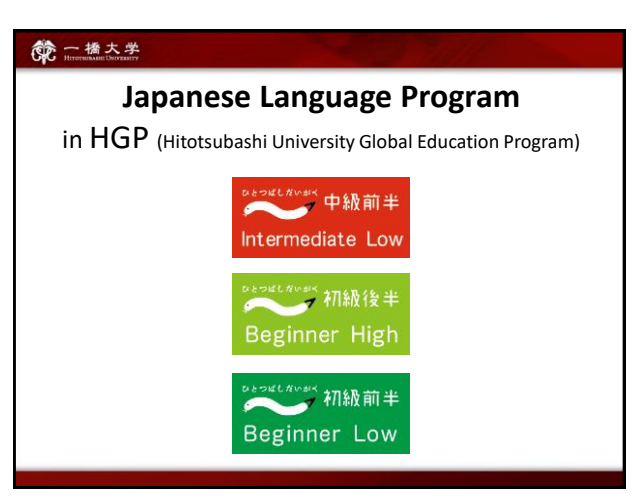

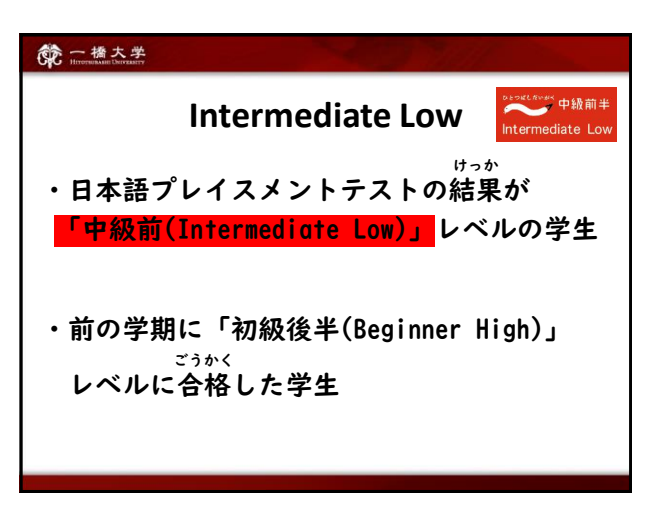

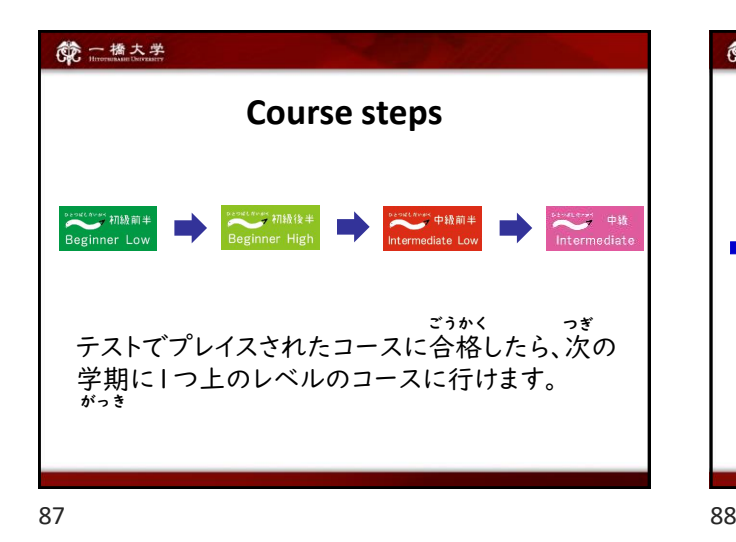

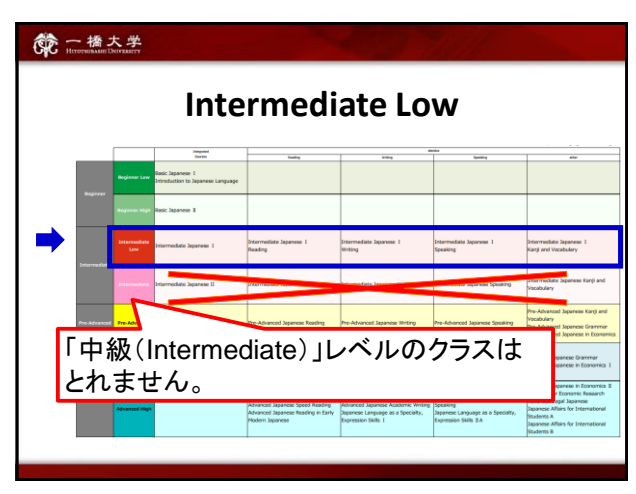

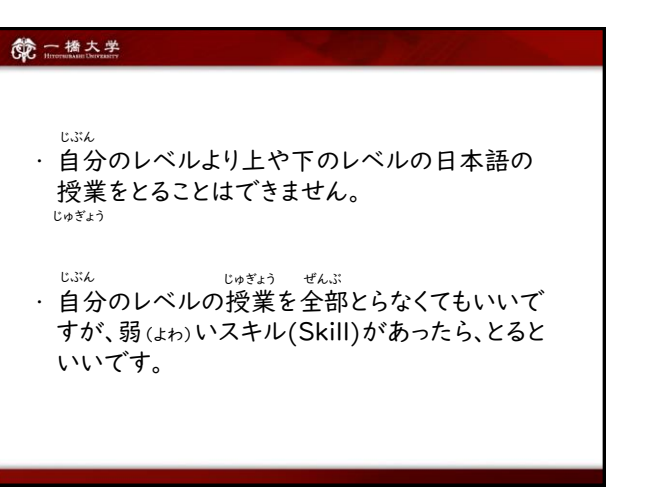

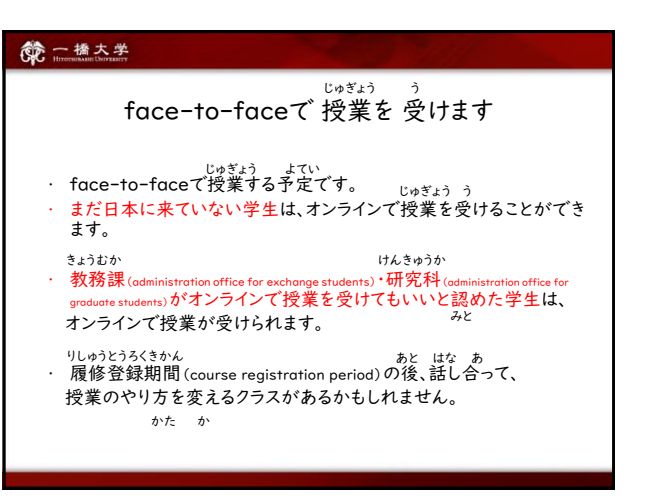

#### 第一橋大学

Classes will be conducted face-to-face.

- In principle, classes will be conducted face-to-face.
- Students who have not yet entered Japan or have been officially permitted to attend classes online by Hitotsubashi University may take classes online.
- Depending on the situation of the students, the mode of class delivery may change after course registration period by consultation.

### 第一橋大学

#### 注意:オンラインで授業を受ける学生 Notice for students who take classes online じゅぎょう う

かいめ じゅぎょう

- 1回目の授業のZoomのURLは、manabaでアナウンス します。授業の前に,チェックしてください。 じゅぎょう まえ
- The Zoom URL for the first class will be announced on "manaba". Please check it before the class.

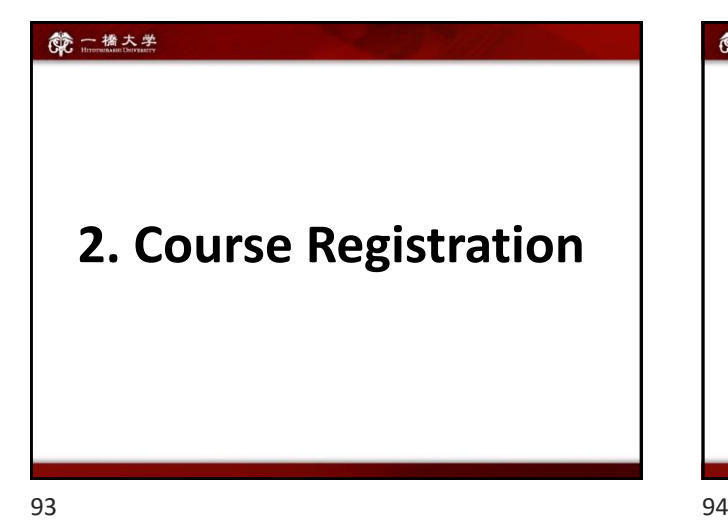

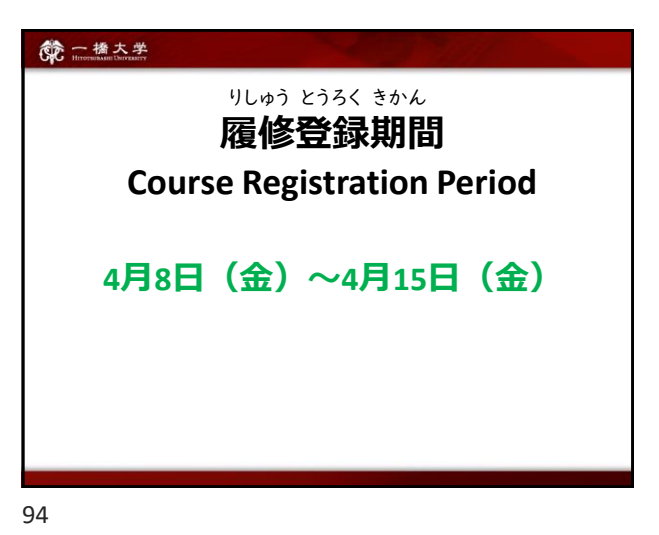

6 一橋大学 WEB抽選 Course Enrollment Web Lottery ちゅうせん こうりゅうがくせい ちゅうせん 交流学生はWEB抽選でクラスが決まります。 申し込みを忘れないでください。 もう こ Web Lottery (1回目): 4月4日 9:00 – 4月5日 12:00 (日本時間) Web Lottery (2回目): 4月6日 17:00 – 4月7日 14:00 (日本時間) For details, contact the administration office.

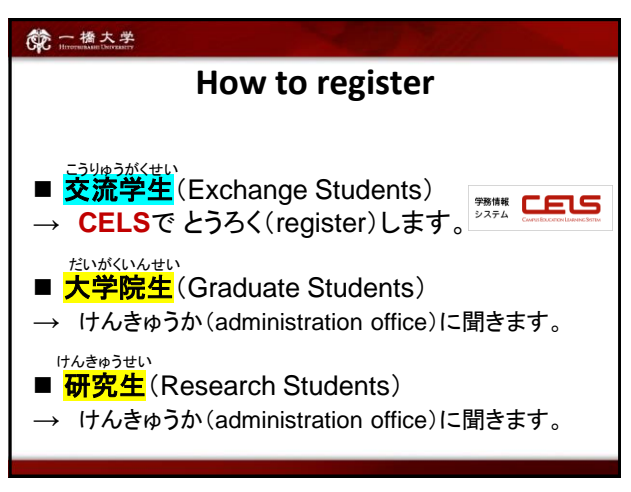

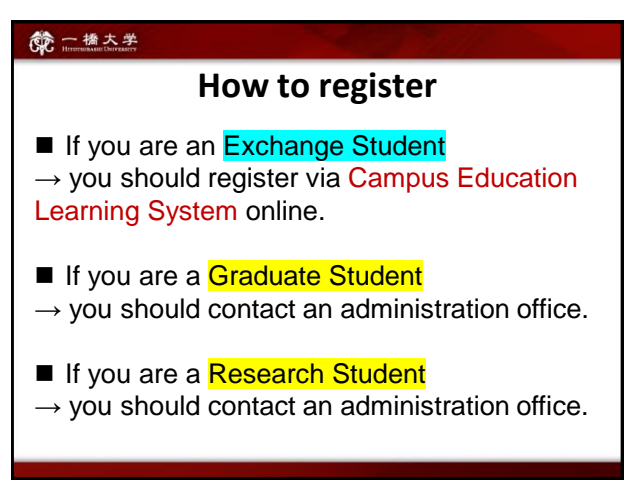

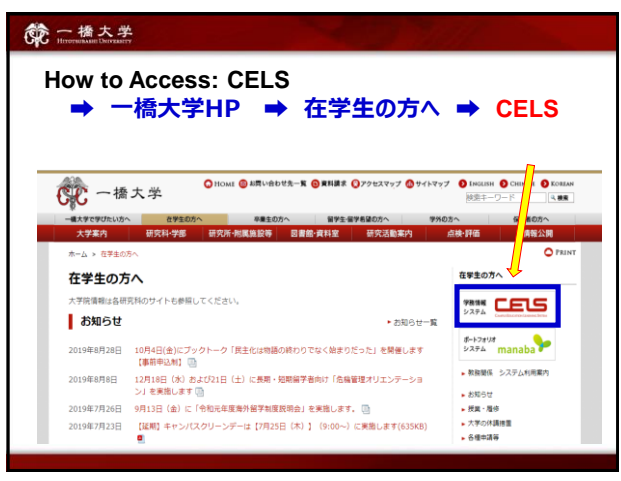

## 第一橋大学 **Withdrawal(クラスをやめたい時)**

。<br>授業の履修を取り消したいときは、履修撤回(Withdrawal)期間に CELS で手続きをしてください。 

<sup>履後赧茴</sup>輔 : 4月25日 (月) ~5月1日 (日) ~

**履修撤回の手続きをしないで、期末試験を受けなかったり、期末レポートを** 出さなかったりした場合、「F(不合格)」になります。注意してください。

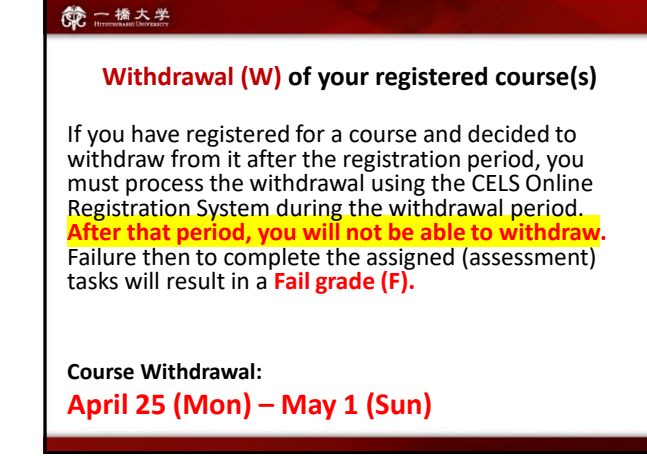

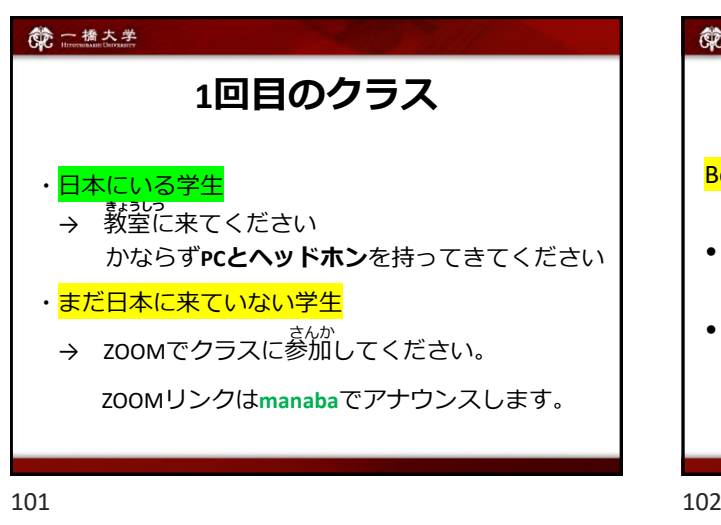

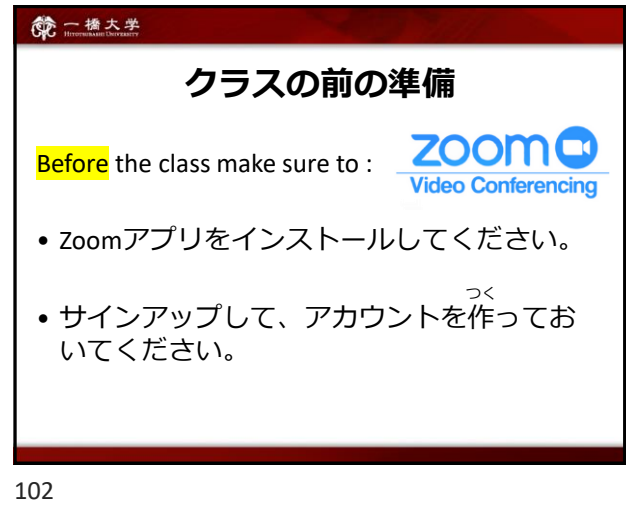

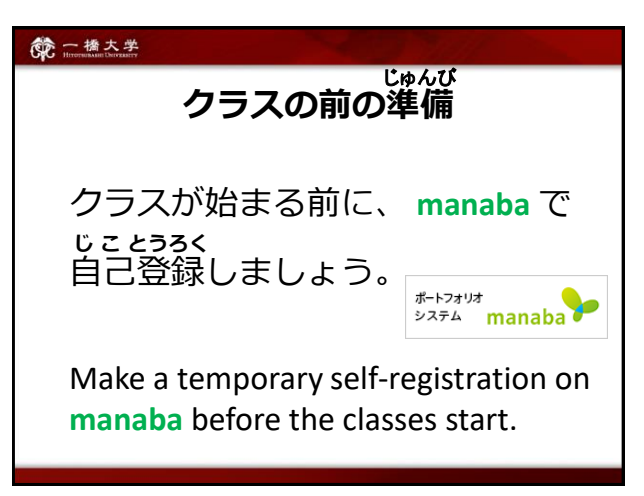

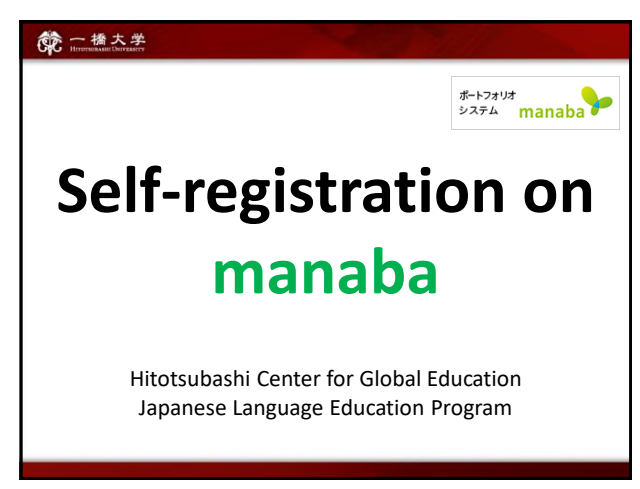

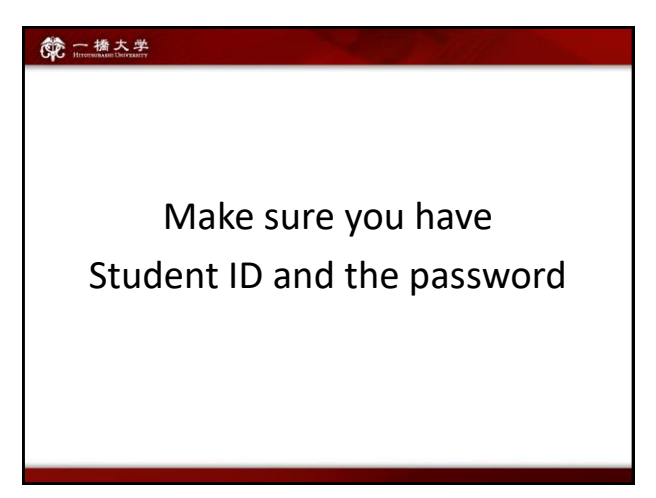

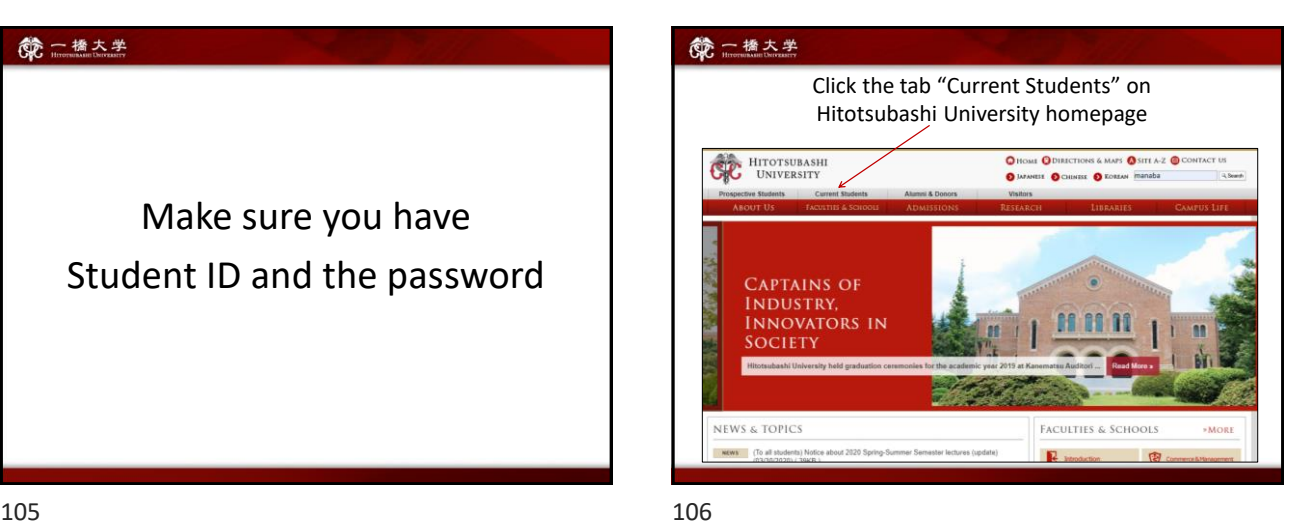

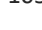

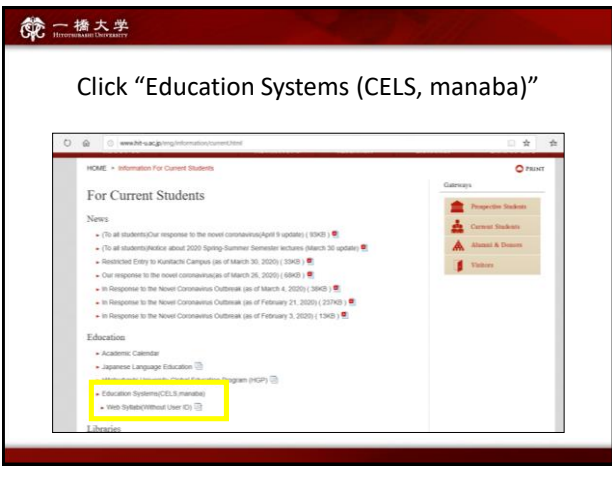

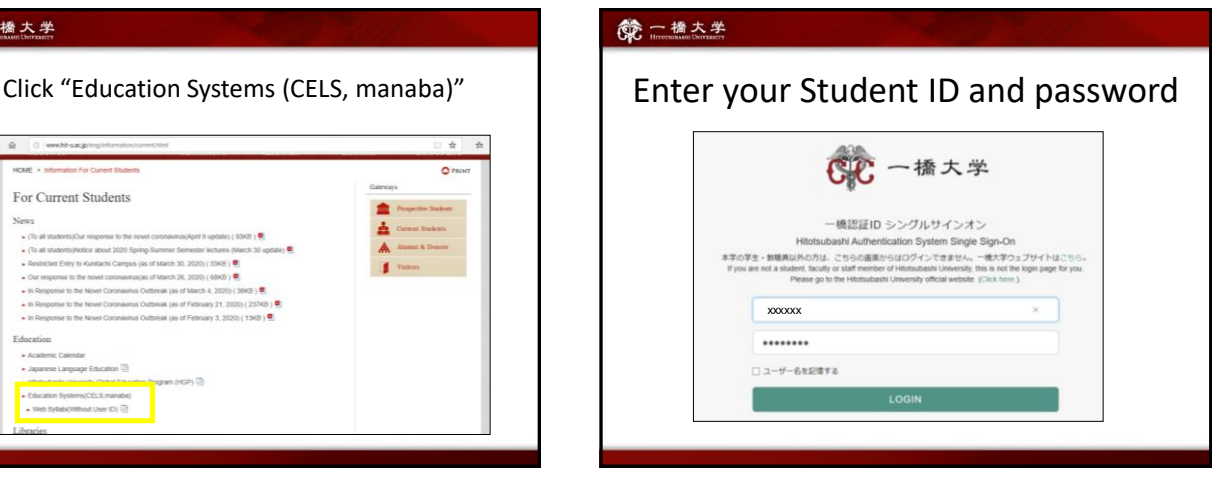

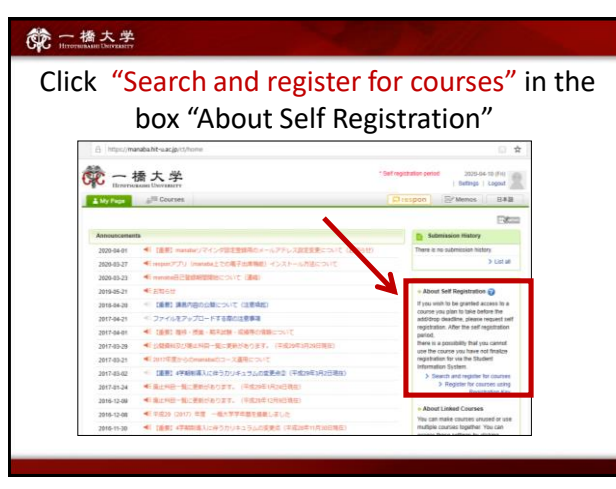

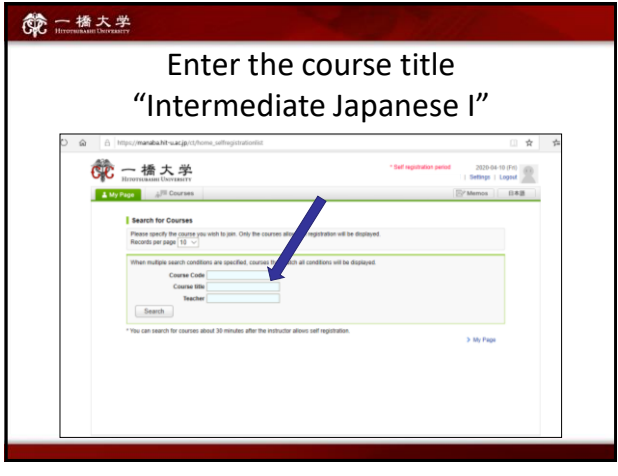

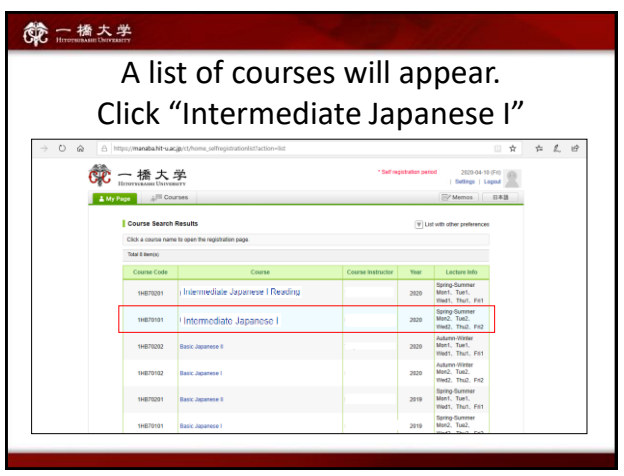

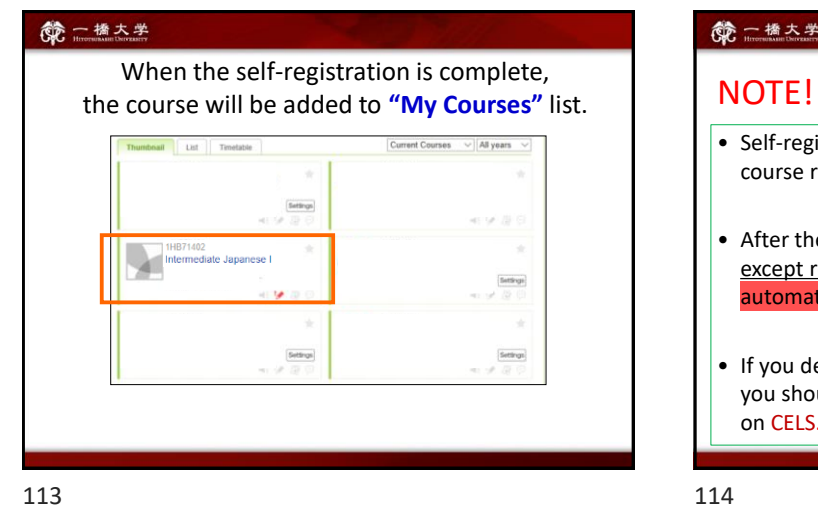

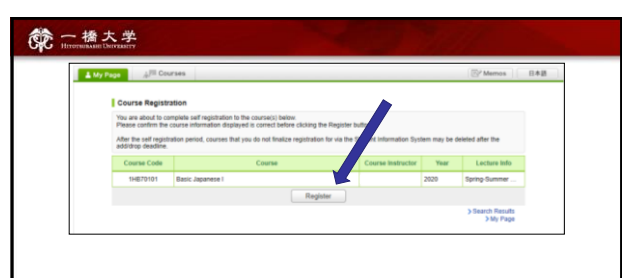

After you click the button "Register", the following message will be displayed.

**"**Self registration is complete. If you would like to finalize the registration, please do so using the Student Information System."

# 6 一橋大学 • Self-registration on MANABA is different from the CELS course registration. • After the registration period is closed all students except regular students enrolled in the course will be automatically deleted from MANABA. • If you decide to enroll in the course as a regular student, you should complete the course registration procedure on CELS.

#### 第一橋大学

★ If you are a Graduate Student or a Research Student, you should register at the Graduate School administration office.

#### 第一橋太学

#### Receive manaba COURSE NEWS via mail

• Teachers will post important news on manaba

★ Zoom links (URL) for logging in to the classes

 $\star$  announcements from the teachers

Make sure to change reminder settings in order to receive announcements to your email.

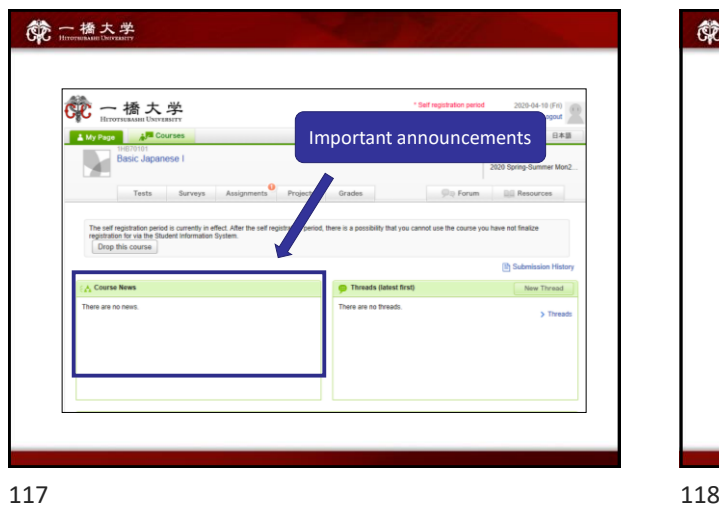

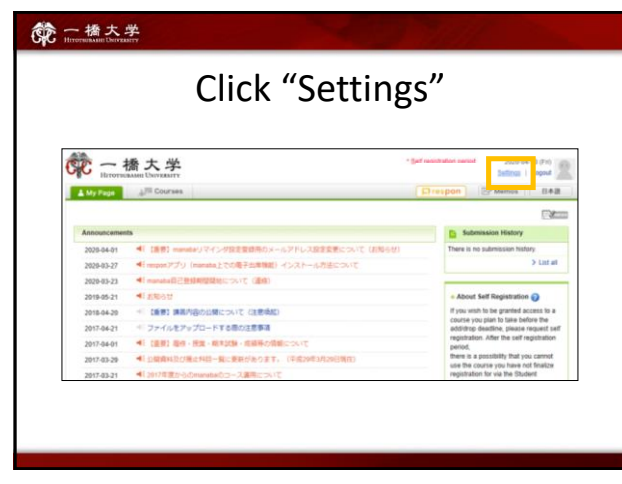

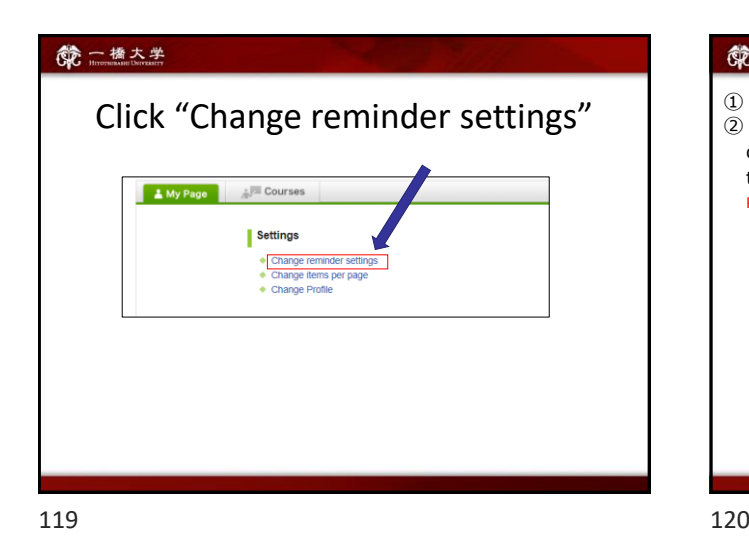

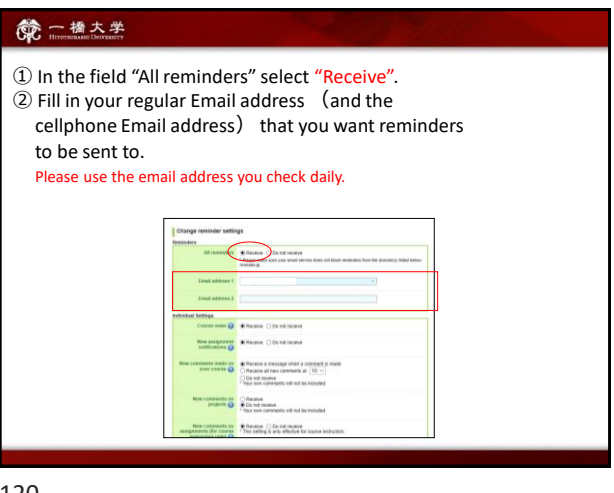

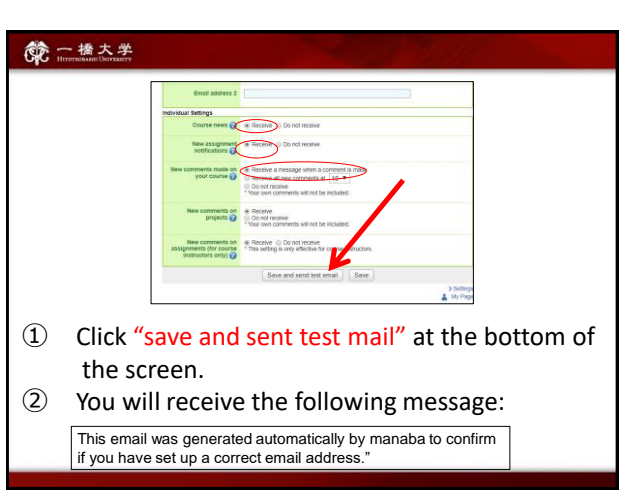

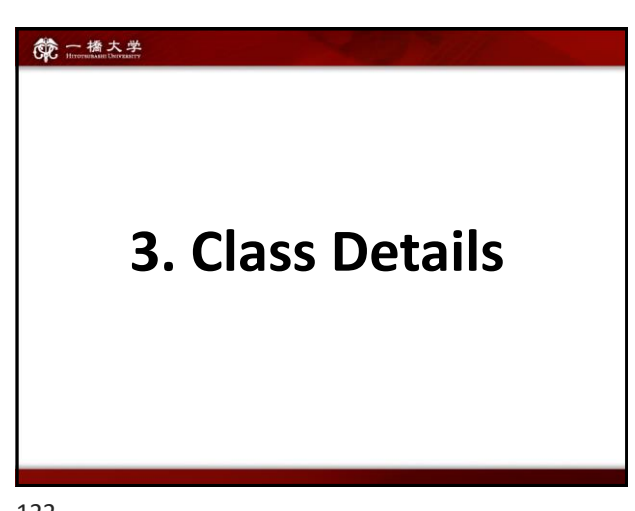

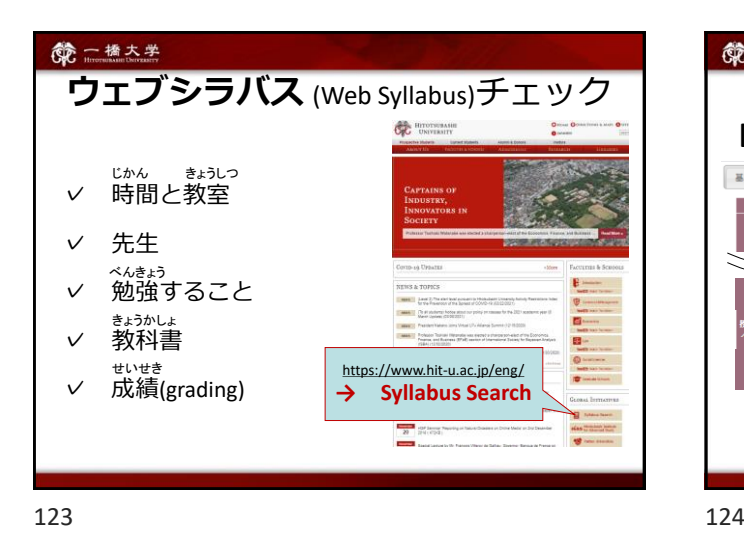

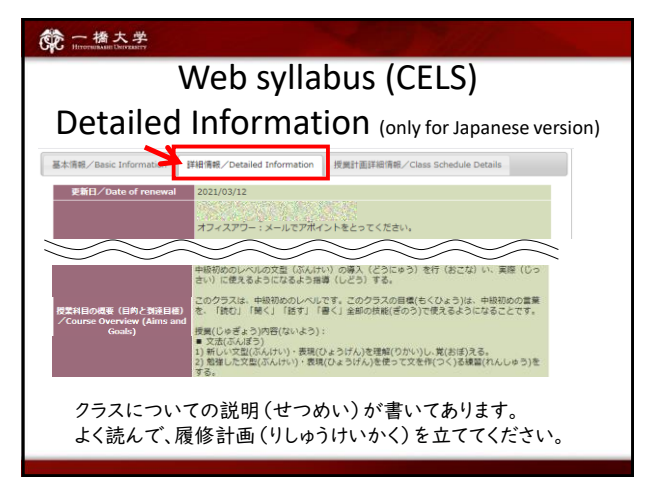

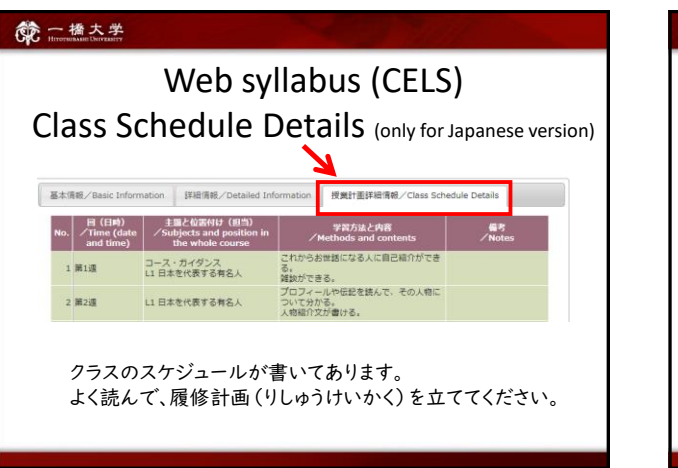

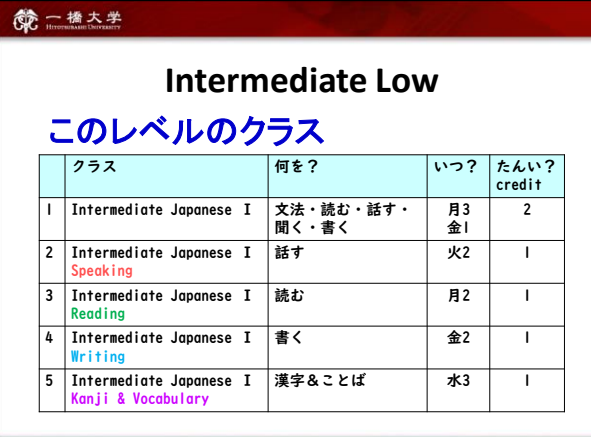

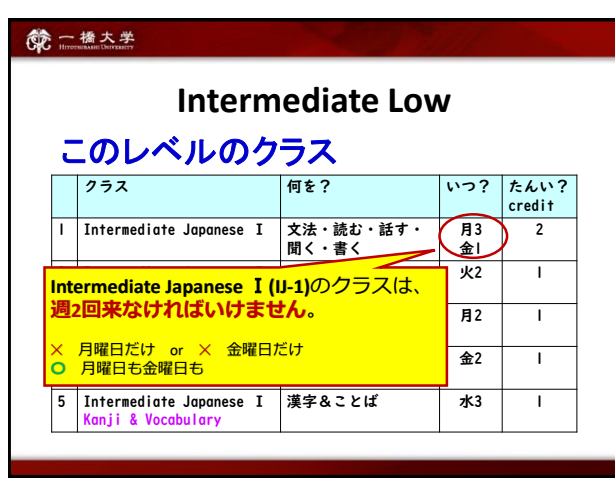

#### 第一橋大学

つぎの2つのクラスは、

一橋(ひとつばし)大学のTeacher-Training Course の 大学院生(だいがくいんせい)が、先生といっしょに教えます。

- Intermediate Japanese Ⅰ Speaking (Tue 2)
- Intermediate Japanese Ⅰ Writing (Fri 2)

These 2 classes are taught by experienced Japanese teachers together with students of Japanese Language Education at Hitotsubashi University Graduate School.

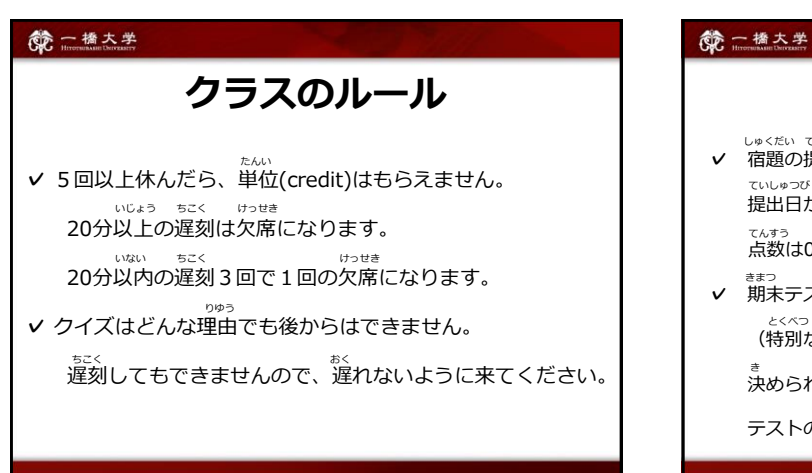

**クラスのルール ✓** 宿題の提出日を守らなかったら、点数をマイナスします。 しゅくだい ていしゅつび まも てんすう <sub>ていしゅつび</sub><br>提出日から3日以内に宿題を出さなかったら、 点数は0点になります。 てんすう

<sub>ままっ</sub> <sub>き にちじ いがい ぅ<br>**▽** 期末テストは決められた日時以外には受けられません。</sub> (特別な理由の時だけ1週間以内に受けることができますが、 とくべつ りゆう いない う <sub>き</sub><br>決められた日の前に「追試験願」を出さなければいけません。 テストの点数は10%マイナスになります。) てんすう

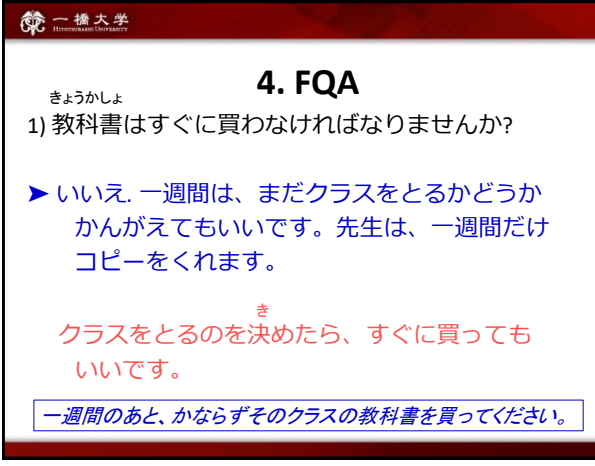

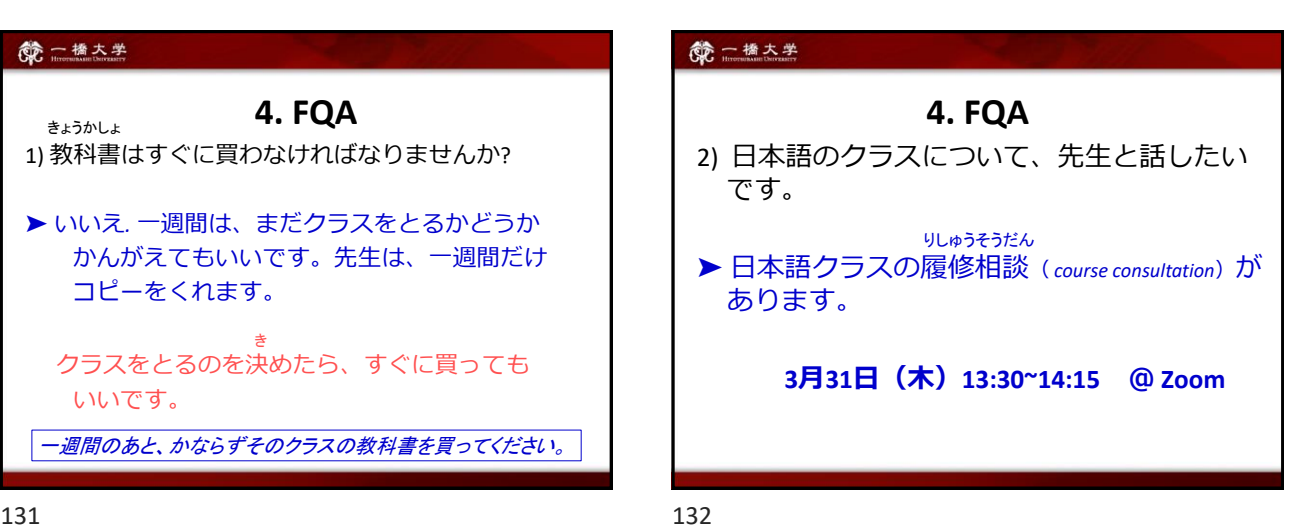

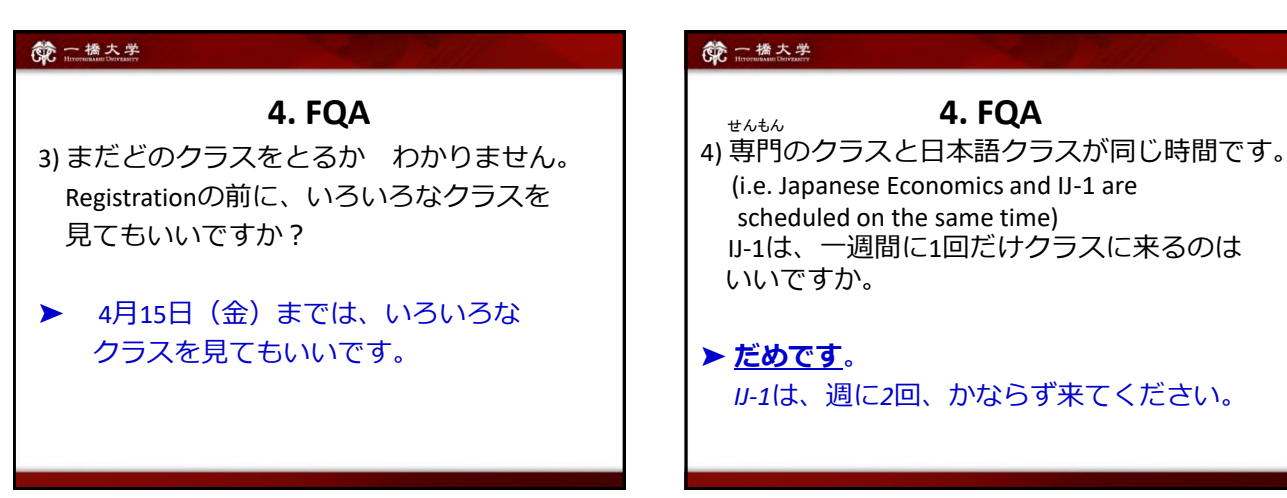